## **Расписание занятий ГБОУ СОШ "Центр образования" пос. Варламово 9а класс**

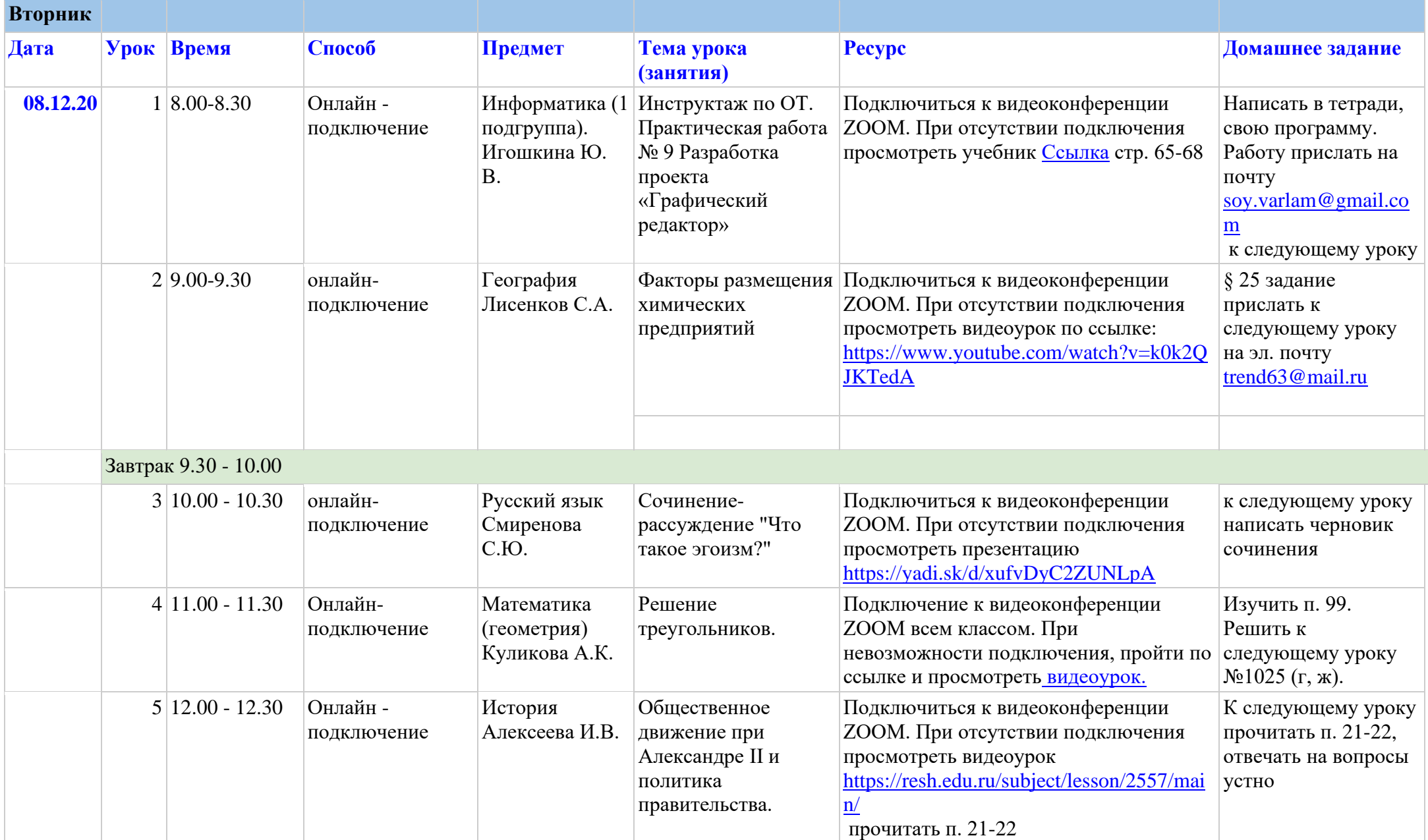

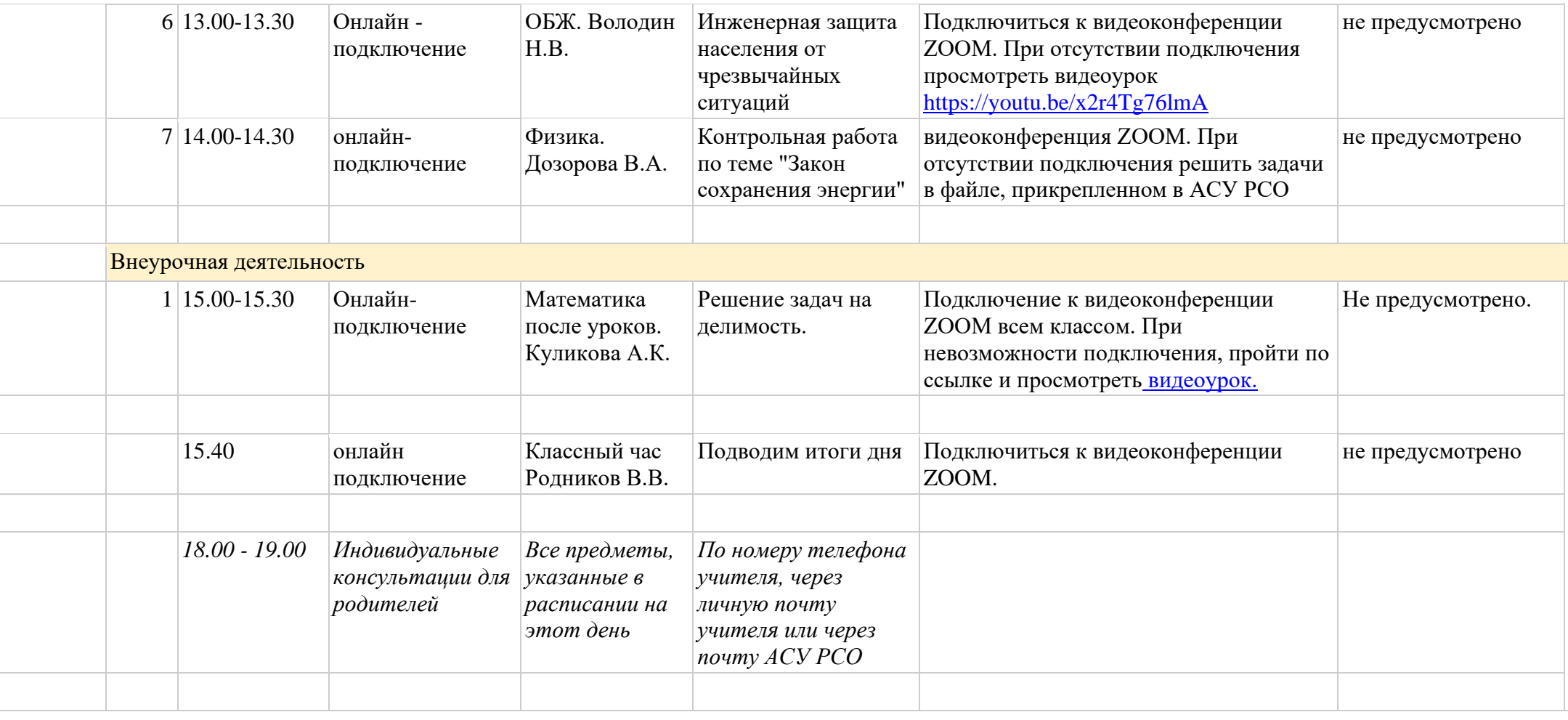

**Расписание занятий ГБОУ СОШ "Центр образования" пос. Варламово 9а класс**

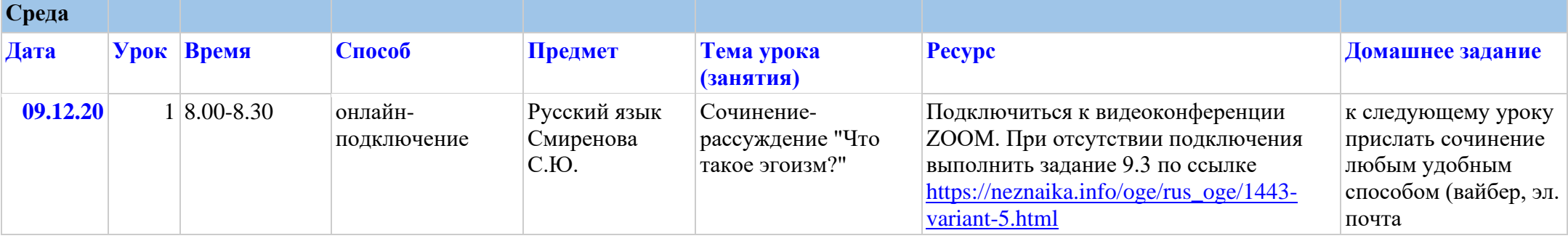

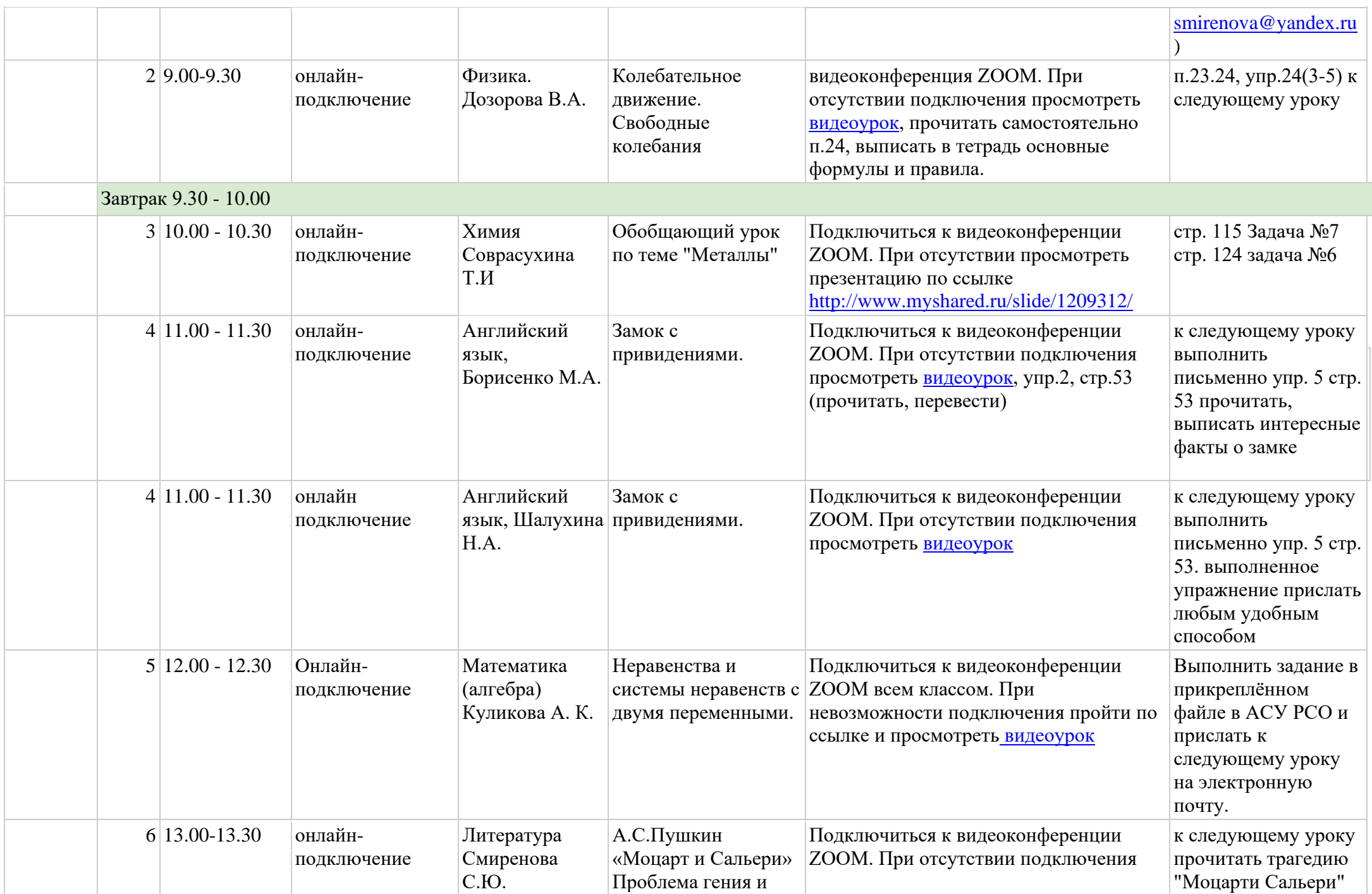

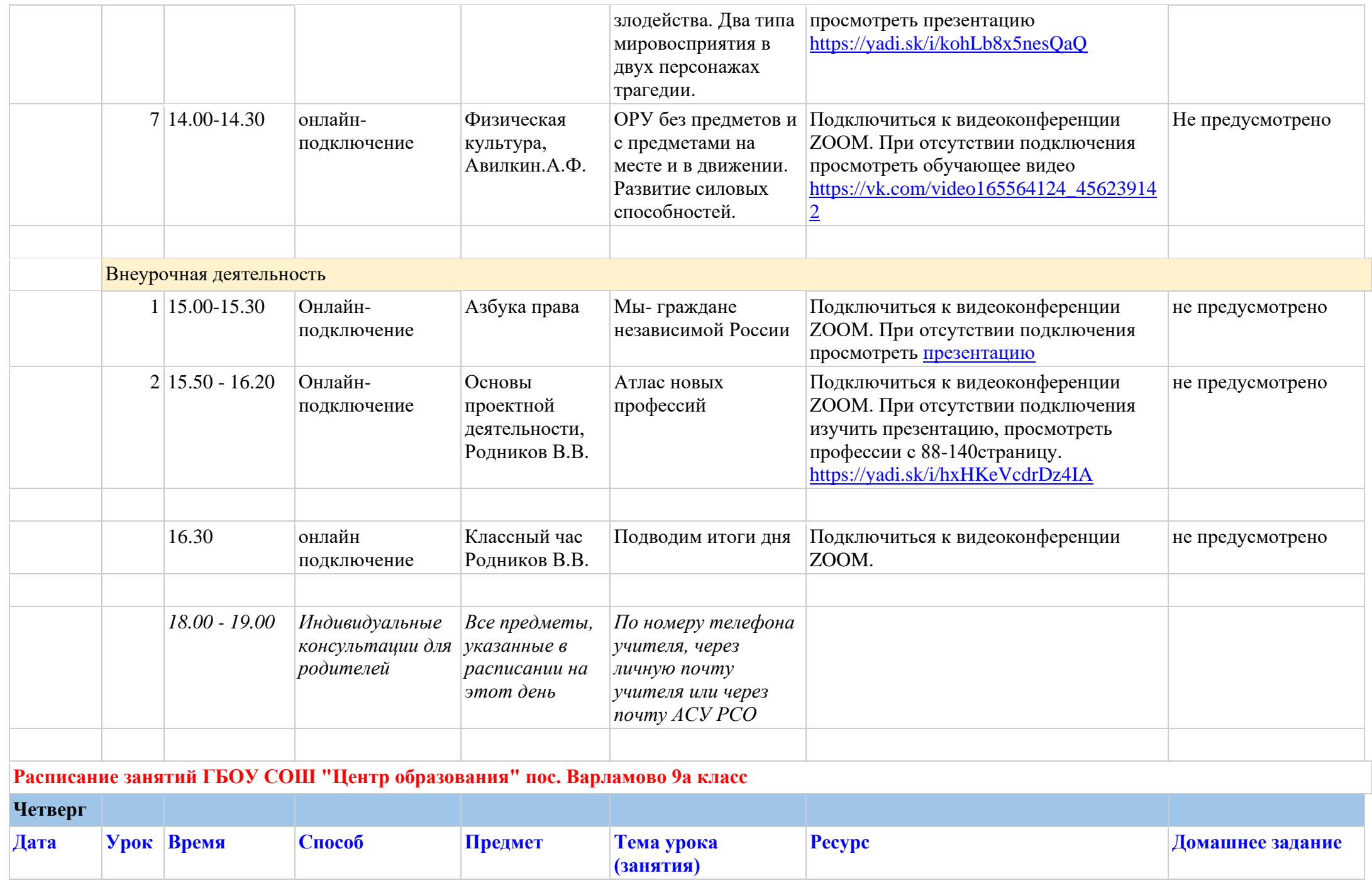

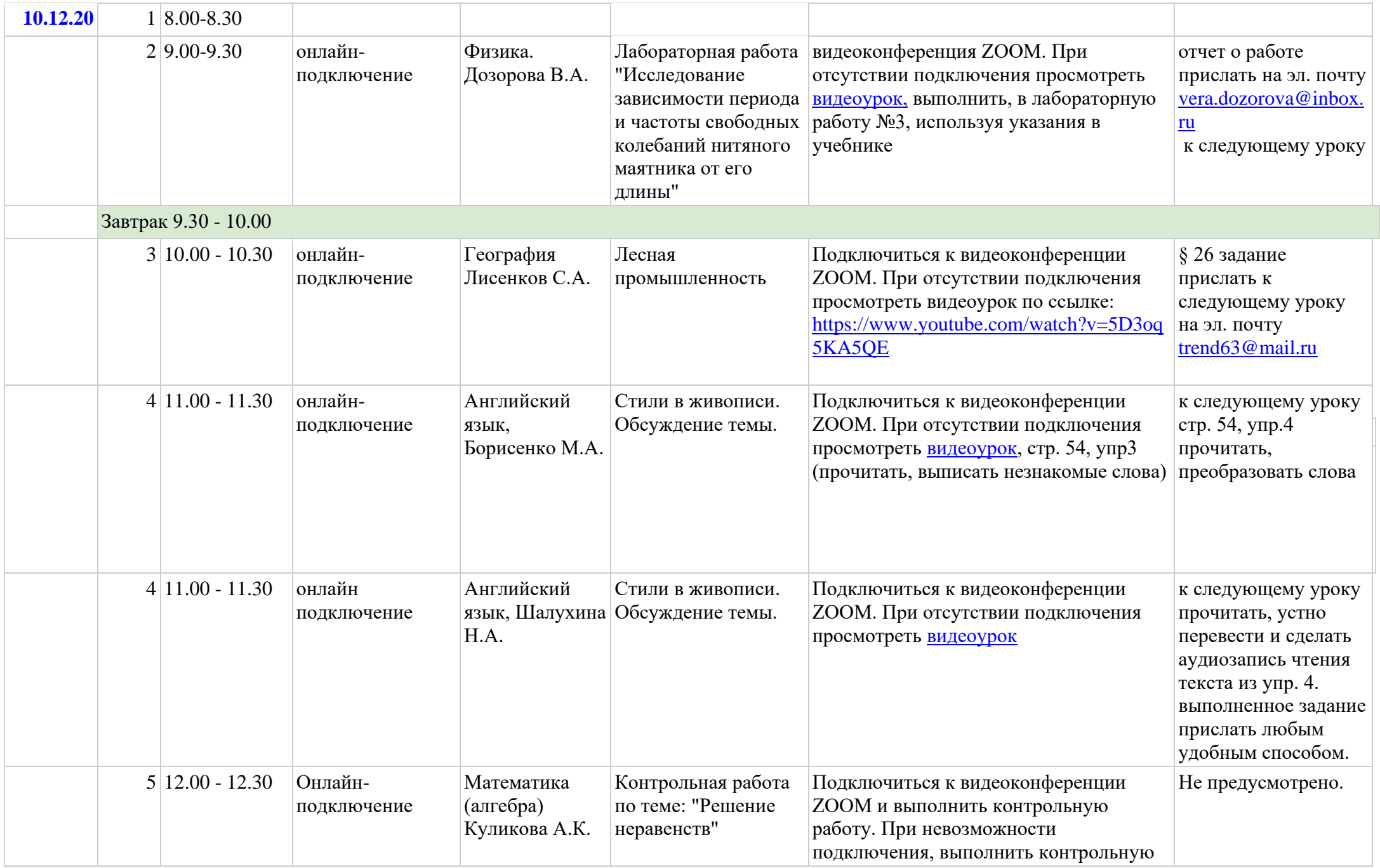

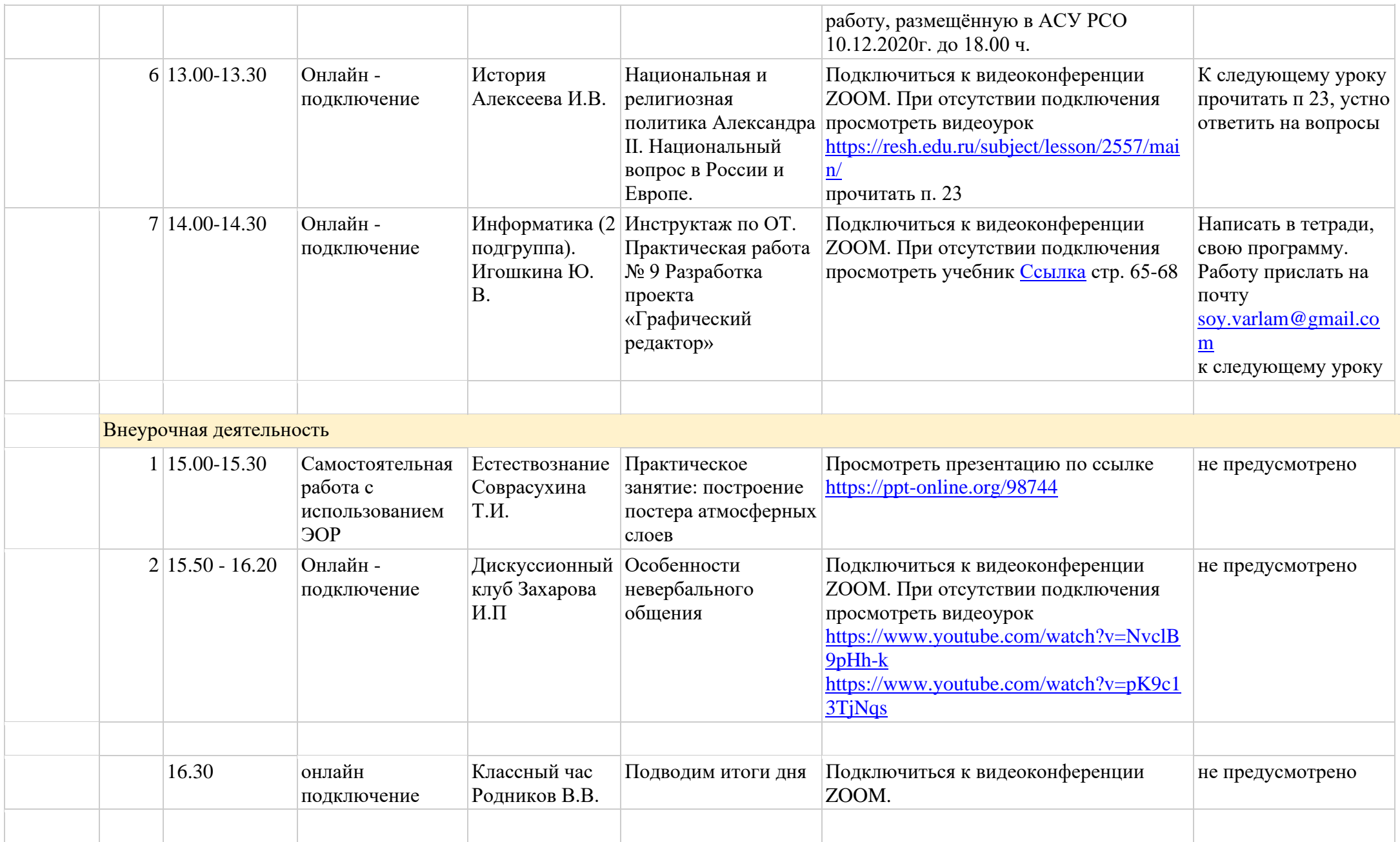

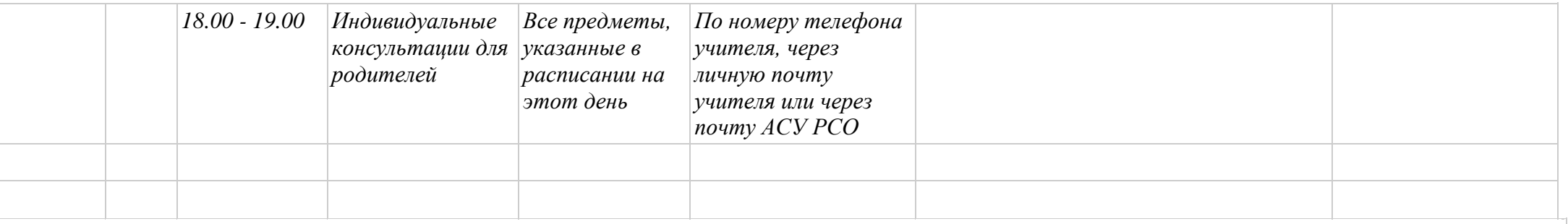

**Расписание занятий ГБОУ СОШ "Центр образования" пос. Варламово 9а класс**

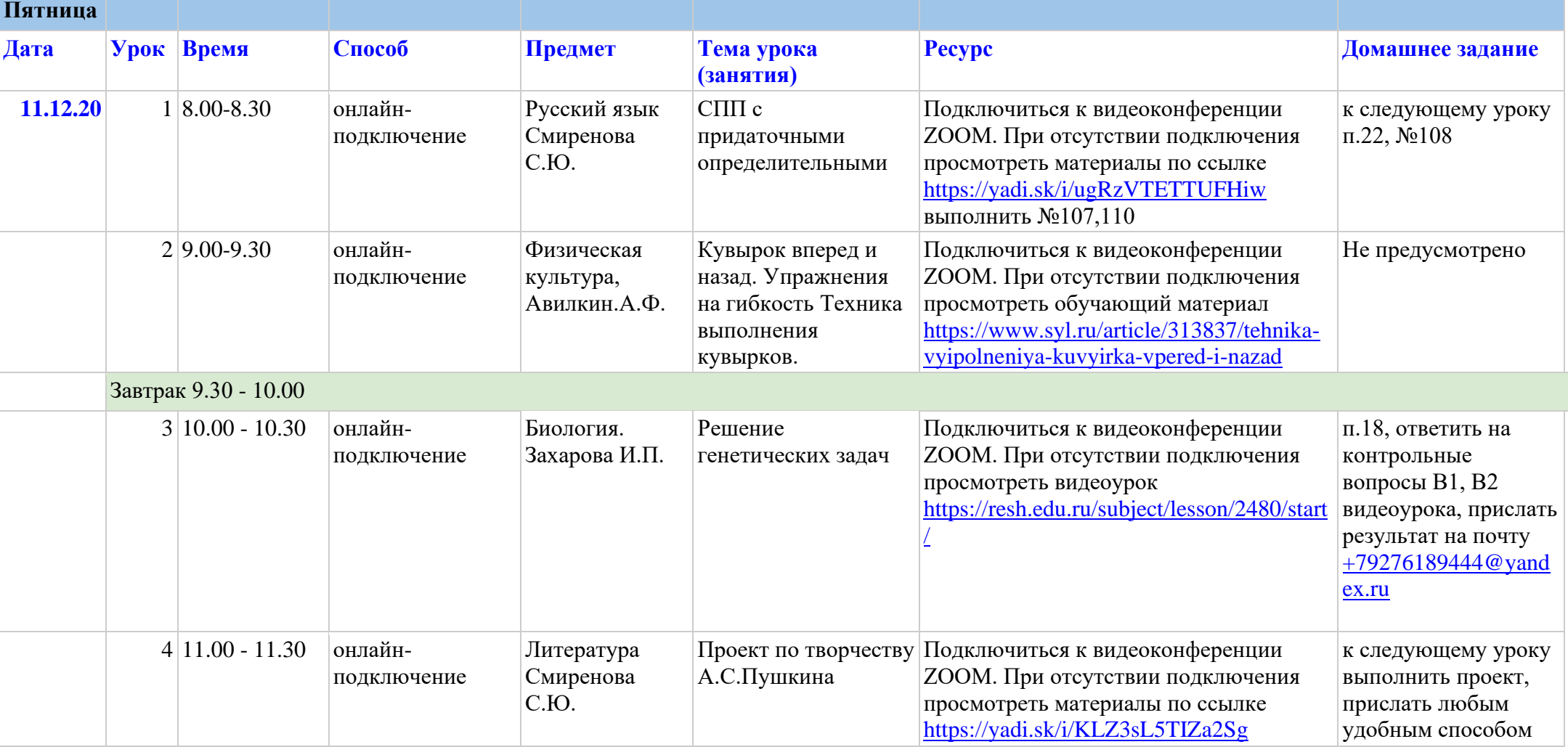

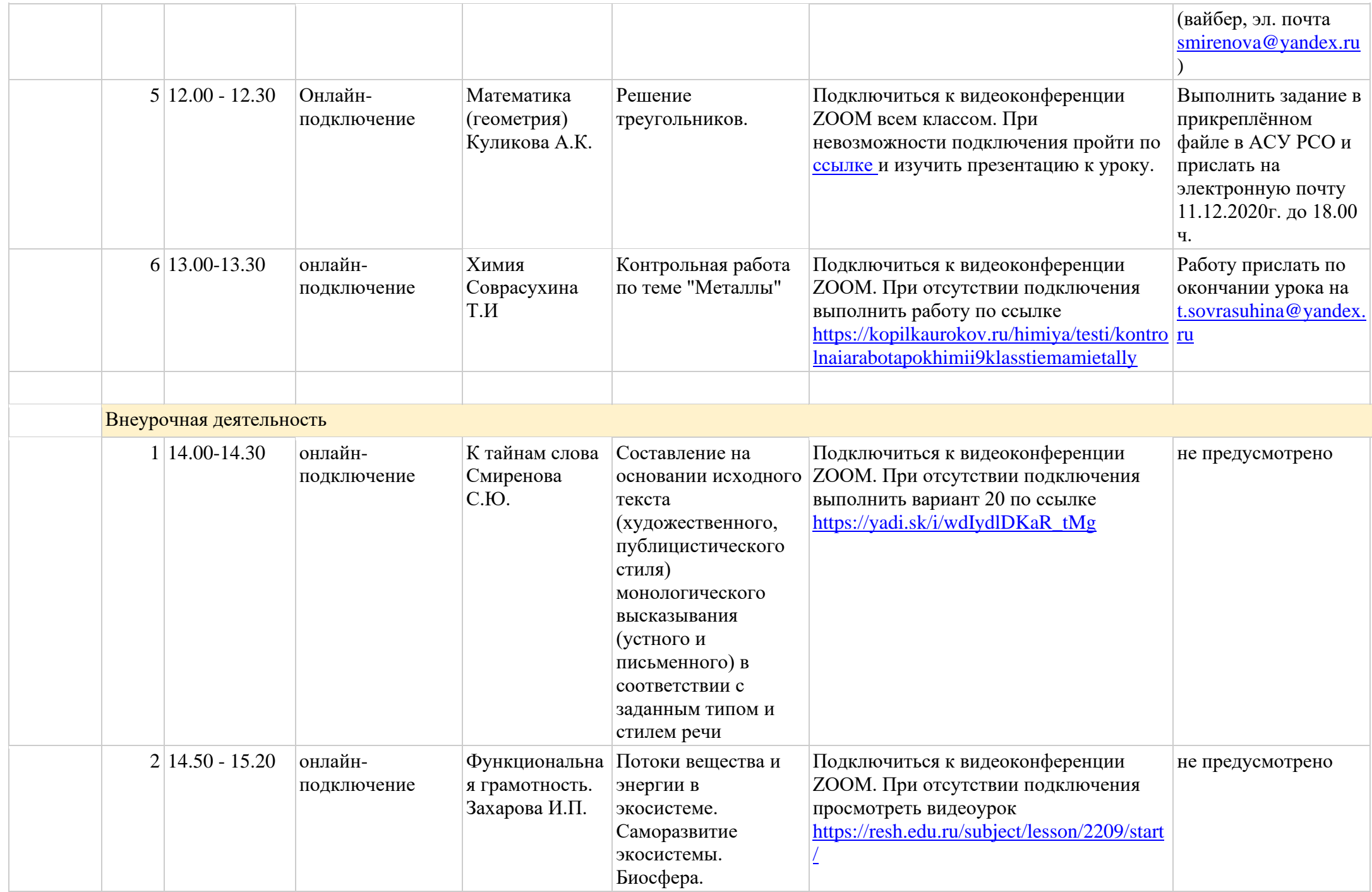

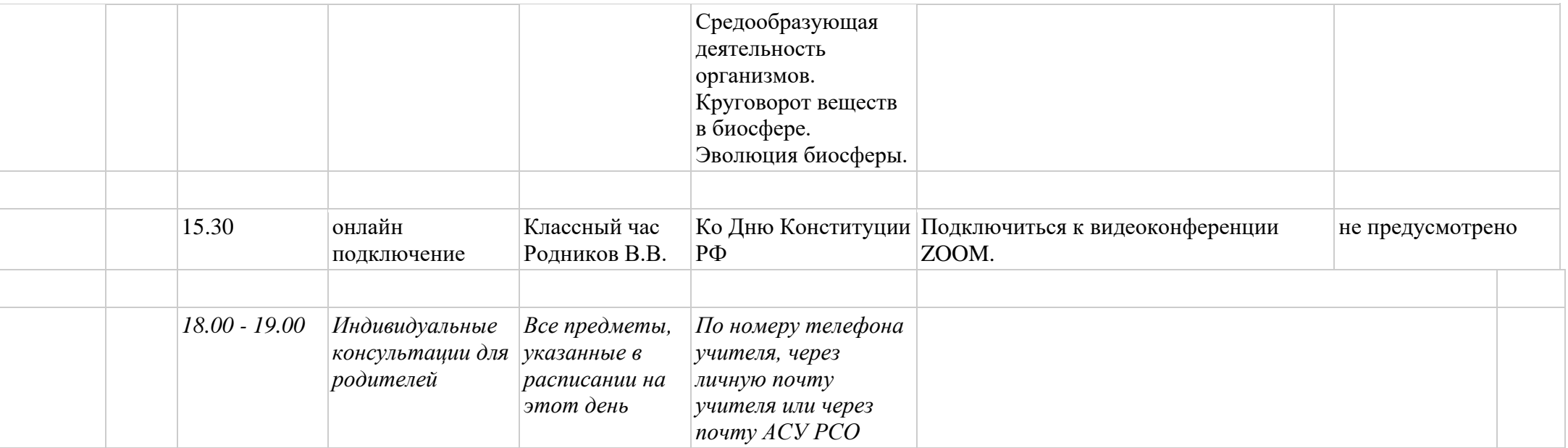